文部科学大臣杯

第 59 回全日本大学ソフトボール選手権大会出場大学

学 連 委 員 各 位

#### (一社) 全日本大学ソフトボール連盟

#### 専務理事 木 田 京 子

# 学 連 委 員 連 絡 事 項

## (参加申込手続き、並びに諸注意等について)

この度は、全日本インカレへの出場おめでとうございます。

役員・関係者一同、良い大会になるよう準備しておりますので、地区の代表であることを自覚 し、また、大学ソフトボールの素晴らしさを広く伝えられるよう、プレーはもちろんのこと、大会 期間前後及び期間中は適切な振る舞いをしていただくようお願いいたします。

また、申込等においても手続きをスムーズに進めていただくようお願い申し上げます。

#### 1.参加申込について

全⽇本⼤学ソフトボール連盟 HP から、⼤会参加に必要なファイル(以下、「インカレ申込関 係ファイル」)をすべてダウンロードしてください。また、「大会要項」並びに本紙(「学連委 員連絡事項」)をよく確認のうえ、以下(1)~(3)のファイル提出と(4)の振込をしてい ただく必要があります。(1) (2) (4)は【7月19日(金)まで】に、(3)は【7月25日 (木) まで】に指定された方法で提出・振込をしてください。

#### (1)「2024 参加申込書(確認用)」の提出について

①作成について

インカレ申込関係ファイルの書式を使用してください。必要事項を入力したうえでプリント アウト(出力)し、学長または学生部長もしくは顧問の公印を押印してもらってください。

### ②提出(送信)方法について

押印後、PDF ファイルにしたうえで「チームが所属する各地区連盟(P3.<申込書類送信先> 参照)」宛てにメールで提出してください(jpg 等の画像データは不可)。

※学長印等の学内手続きの関係で、期限までに提出が間に合わない場合は、事前にその旨を連絡 することを条件に【7月25日(木)まで】受け付けます。

それ以後は受付できませんので注意してください。

#### (2)「【印刷用】東西・全日本インカレ申込書」(選手名が記載されているもの)

#### ①作成について

年度当初に、各地区に配布されている学連登録ファイル(以下、「学連ファイル」)の「【入 力用】東西・全日本インカレ申込書」シートから作成します。シートの一番上のセルの「大会 名│は「文部科学大臣杯第 59 回全日本大学女子ソフトボール選手権大会」を選択してください。

なお、作成にあたっては学連ファイルの指示(「はじめに」のシート)と、以下の点に留意し てください。

#### ・参加資格

参加資格は、本年度都道府県ソフトボール協会を通じて「(公財)日本ソフトボール協会」 (以下「日本協会」)及び「全日本大学ソフトボール連盟」に登録されていることが条件で す。未登録選手(追加選手等)は「東西·全日本インカレ申込書」を作成するまでに、日本協 会及び全日本大学ソフトボール連盟に登録手続きを完了させてください。

#### ・指導者資格有資格者、登録番号

指導者資格有資格者がいなければ、⼤会には出場できません。 登録番号は、頭の「0」も含めて、正しい番号を記載してください。

#### ・スコアラー

スコアラーは、日本協会公式記録員有資格者でなければなりません。

#### ・氏名、UN、守備位置及び出身校の欄への記入

選手の入力は、主将「UN 10」を先頭にして、以下 UN の若い順にお願いします。氏名·学 部・出身校については、学連ファイルの入力指示に合わせて記入してください。

近年、氏名・出身校等の誤字が目立ちます。特に、すべてのフリガナは半角カタカナでお願 いします。記録集計ソフトに反映させるため、出場⼤学連絡会議で訂正されることがないよう に、記⼊にあたっては必ず複数の部員で確認してください。

UN 変更や誤字修正は、学連ファイルの「入力シート(選手・チーム)」から行います。

#### ②送信方法について

「【入力用】東西・全日本インカレ申込書」の入力が完了したら、「【印刷用】東西・全日 本 インカレ申込書」のシートを新しい Excel ブックにコピーして、ファイル名を「プログラム (○○⼤学)」としてください。

「(1) 2024 参加申込書(確認用)」ファイルと一緒に、チームが所属する各地区連盟(P.3 <申込書類送信先>参照)に、Excel ファイルのまま(pdf ファイルに変換せずに)、送信して ください。

各地区連盟において、大会申し込みメンバーの選手登録に関する確認作業を行います(「全日 本学連登録| 及び「日本協会登録」との照合)。

各地区連盟で確認作業の結果、問題がなければ、参加申込は完了です。

<申込書類送信先>

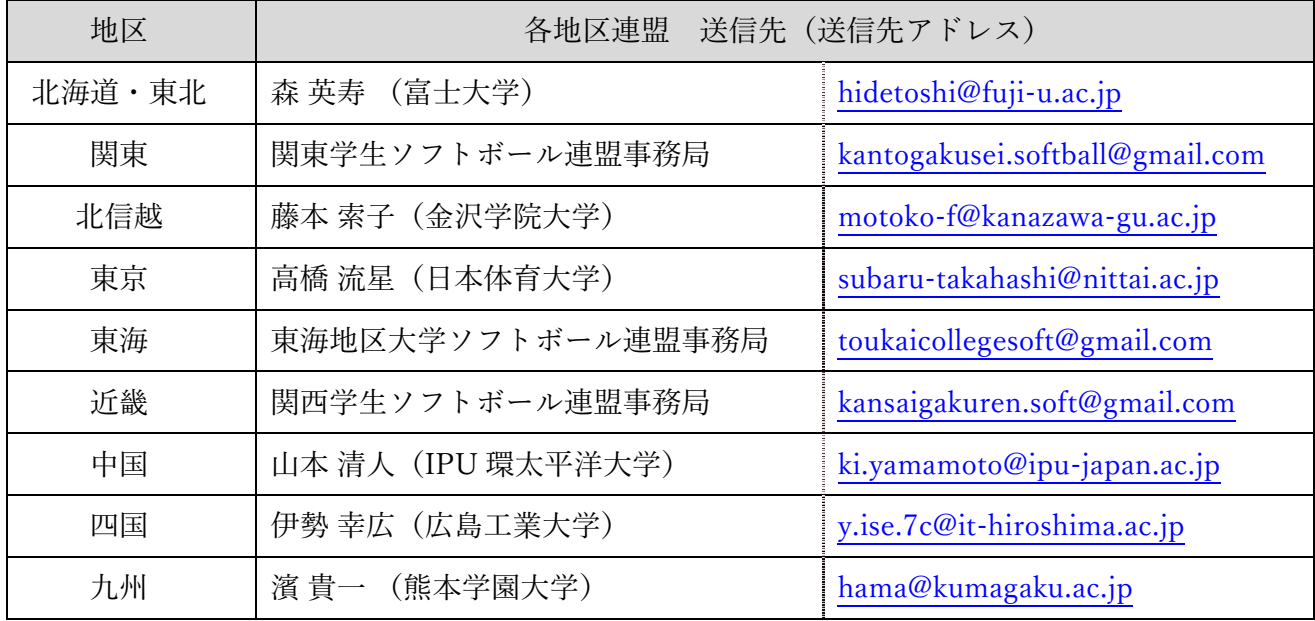

※内容に問題があった場合、各地区連盟より連絡がありますので速やかに訂正に応じてください。 ※各地区連盟は、所属チームから提出されたファイルを点検・確認のうえ、【7月19日(金)】ま でに下記(全⽇本⼤学ソフトボール連盟 総務委員会)まで提出してください。

【 全⽇本⼤学ソフトボール連盟 総務委員会 :intercollege.softball.women@gmail.com 】

## (3)「全日本インカレ写真ページ」

①作成について

- ・別紙①「⼤会プログラム掲載⽤部員写真データ別送付のお願い」を参照してください。
- 学連ファイルの「【入力・提出用】全日本インカレ写真ページ」シートで作成します。
- ・「【入力・提出用】全日本インカレ写真ページ」に記載の説明を読んで、特に「写真の拡 大·縮小方法」をよく理解したうえで作成してください。
- ・写真は縦横⽐の固定が重要です。サイズは必ず「縦 28 ㎜×横 22 ㎜」で貼り付けてください。 著しく⾒にくい写真の場合は再提出をお願いすることがあります。
- ・「【入力用】東西·全日本インカレ申込書」が完成していれば、UN と氏名は自動的に反映 されます。

# ②送信方法について

- •ファイル入力後、「【入力・提出用】全日本インカレ写真ページ」のシートのみを新しい Excel ブックにコピーして、ファイル名は「写真ページ (○○大学)」としてください。
- •シート名(タグ)は「○○大学」としてください。
- ・作成したファイル(「写真ページ(〇〇⼤学)」)をメールに添付して送信してください。
- ・メール件名は「写真ページ(○○⼤学)」として送信してください。
- ・撮ったままの元データ(画像データ)も⼀緒に送信してください。
- ·ファイル容量のサイズが大きくなり過ぎないように写真の圧縮やデータ便を利用するなど工 夫してください。
- ・送信後は「到着を通知する返信メール」が送られてきたかどうかを必ず確認してください。
- ・数⽇経っても返信がない場合は、下記送信先アドレスへお問い合わせください。

#### ③送信先について

【 長家太一(プログラム制作担当者): taichi.nagaya@nakanoprint.co.jp 】

# (4) 大会参加料の払込について

安城市ソフトボール協会の口座に振り込んでください。振込人名義は「大学名(○○大学)」と してください。

【振込先】 碧海信⽤⾦庫 サルビア⽀店 普通預⾦ 店番 025 ⼝座番号 6082728

口座名義: 安城市ソフトボール協会 会長 田川勝彦

※大会プログラム購入代金の振込は「全日本大学ソフトボール連盟」の口座です。 振込先を間違えないように注意してください。

## (5)その他

 $\overline{a}$ L L  $\mathbf{L}$ L L  $\mathbf{L}$ L L

参加申込⼿続き等に関して不明な点があれば、各地区連盟(P.3<申込書類送信先>)にお問い 合わせください。

#### ― 付記(重要) ―

「個人情報保護法」施行による個人情報の取り扱いについて説明いたします。大会参加申込書に入力された個人情 報は、当⽅より競技会参加に関する資格確認並びに競技会参加に関する関係資料送付等の際にのみ利⽤しますことを 予めご承知おきくださいますようお願いいたします。

プログラムへの個⼈情報の掲載に関しましては、⼤学名・位置・UN・⽒名・学部名・学年・出⾝校等を掲載しま すので、併せてご承知おきくださいますようお願いします。また、これらの個人情報は、広報活動を目的に全日本大 学ソフトボール連盟及び、一般社団法人大学スポーツ協会(UNIVAS)が撮影した写真及びビデオ映像やインタビュ ー、試合結果や個人名をインターネット上(連盟 HP、Facebook、Twitter、Instagram、大学スポーツ協会 HP 等)で 公開・配信し、広報制作物に使⽤されることがあります。なお、出場⼤学や個⼈の諸事情より、事前に⽂書(mail を 含む)を主催者(全⽇本⼤学ソフトボール連盟)へ提出することによって、受賞者の個⼈名を除いて撮影・録画およ び公開等を拒否することができます。

## 2.各種会議について

#### ①「出場大学連絡会議」

開催日時 : 8月29日 (木) 13時 00 分〜 開催場所 : 東祥アリーナ安城(安城市体育館)内、一階アリーナ 出席対象者:監督と学連委員1名 備考 :選⼿名簿の確認を⾏いますので、出場⼤学連絡会議までに受付を済ませ て、無料配布される⼤会プログラム 3 部のうち 1 部を持参してください。

### ②「監督会議」

開催日時 : 8 月 29 日 (木) 14 時 00 分〜 開催場所 : 東祥アリーナ安城(安城市体育館)内、一階アリーナ 出席対象者:監督(必ず参加し、ユニフォーム着用を義務付ける) 備考 : 監督が出席できない場合は、代行者が出席すること

# 3. 組み合わせ抽選会について

主催者立会いのもと、下記日時において公開代理抽選によって決定します。

日時: 7月25日 (木) 14時 00分~

場所: 東祥アリーナ安城(安城市体育館)内、第⼀会議室

※抽選結果は、全⽇本⼤学ソフトボール連盟 HP 及び安城市ソフトボール協会 HP で公開します。

## 4.宿泊・弁当について

連盟として、今回、大会協賛いただいている旅行社(「株式会社 JTB」)を利用していただく ようにお願いします。協賛を通じて大学ソフトボール競技の盛り上げにご尽力いただいているこ とや、大会を安全・安心におこない、連盟の財務状況を手助けするものであることを是非ご理解 いただき、協賛旅⾏社を利⽤していただくようお願いします。

なお、旅行社の利用に関わらず、大会期間の宿泊中は、旅館・ホテルに迷惑をかけたりトラブ ルを起こしたりしないよう、学⽣らしい態度で臨んで下さい。

宿泊・輸送等の申込については別途、旅⾏社より事前に集約した各⼤学の連絡担当者宛てに直 接メールで連絡がありますので、そのメールに従ってください。

なお、申込期間は 7/1(⽉)〜7/19(⾦)予定です。

## 5.練習会場について

練習会場の使用を希望するチームは【8月7日(水)まで】に以下の練習会場希望調査フォーム からお申し込みください。

<練習会場希望調査フォーム> https://forms.gle/8DHjaJdKMhwph9nh9

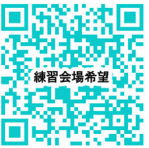

※練習会場の割当及び試合会場等の略図は、全⽇本⼤学ソフトボール連盟 HP で公開予定です。

# 6.大会プログラムの購入について

大会プログラムは、各チームへ無料で3部お渡しします。

それ以上を希望する場合は、有料購入(1冊 2,000円)となりますので、以下の大会プログラム 購入フォームからお申し込みください。また、大会プログラム購入代金は、以下の口座に振り込 んでください。申込および購入代金の振込は、【8月7日(水)まで】に手続きをお願いします。

<大会プログラム購入フォーム> https://forms.gle/KMeEv4ruxaDARqKEA

【振込先】 ゆうちょ銀⾏ 店名:四〇⼋ 店番:408 普通預金 口座番号 50414531 口座名義:一般社団法人全日本大学ソフトボール連盟 ※大会参加料の振込先は「安城市ソフトボール協会」の口座です。

振込先を間違えないように注意してください。

## 7.連絡用 LINE オープンチャットについて

全日本大学女子ソフトボール選手権大会に関する連絡事項や問い合わせについて、LINE オープ ンチャットを利用します。下記 QR コードからオープンチャットに参加いただくようお願いしま す。参加にあたっては、セキュリティおよび運営上の視点から注意事項がありますので、次頁の 「注意事項とお願い」を確認のうえ、【6月30日(日)まで】に参加してください。

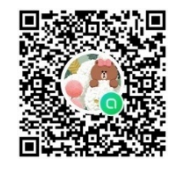

LINE オープンチャット参加 QR コード →

【LINE オープンチャット 注意事項とお願い】

- ・参加の際は、ニックネーム入力欄に「学校名・お名前・役職」を入力のうえ、参加してください。 前述のように記載されていないユーザーは強制的に削除する場合がありますのでご了承ください。 例:「○○大学・木田 美幸・監督」、「○○大学・長澤 理恵・マネージャー」等
- ・オープンチャット参加時には、パスワード(参加コード)が必要となります。 参加コードは各地区連盟に伝えていますので、各地区連盟に確認してください。
- ・各チームの参加⼈数は 1 名以上 3 名以下としてください。 問い合わせる場合には重複しないように、問い合わせ内容はまとめていただくようお願いします。 すでに同じ問い合わせがなされて回答済みの場合もあるため、過去の投稿もよく確認してください。
- ・問い合わせの回答や確認に時間がかかる場合があります。あらかじめご了承ください。 早朝(午前6時以前)や深夜(午後10時以降)の連絡はできる限り控えてください。

# 8.申込手続きに関する Zoom 説明会について

全日本大学女子ソフトボール選手権大会の申込手続きをはじめ、確実な手続きと連絡伝達を目的 として、「申込手続きに関する Zoom 説明会」を下記日時で実施します。

# 日時 :7月3日 (水) 19:00~20:00

接続先:https://ritsumei-ac-jp.zoom.us/j/94908712397

ミーティング ID: 949 0871 2397

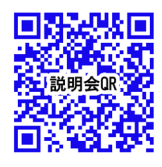

Zoom 接続用 OR コード -

※各チーム必ず 1 名以上の参加をお願いします(指導者の⽅も参加可能です)。 ※事前申込は不要です。

※参加される方は Zoom の氏名表示を「大学名(氏名)」にして参加してください。

# <全日本大学女子ソフトボール選手権大会 申込手続・提出先・締切等 一覧>

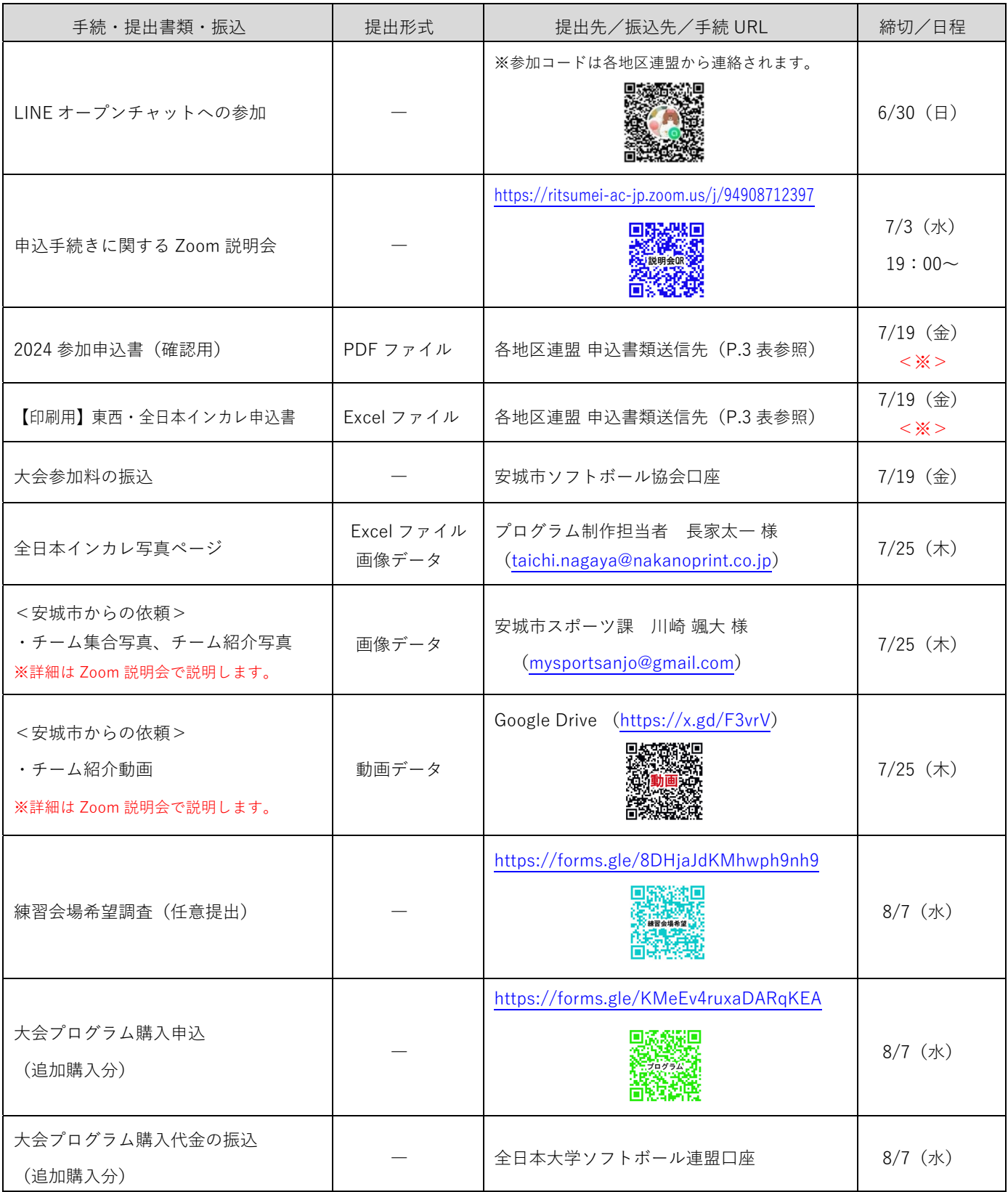

<※>各地区連盟から全日本大学ソフトボール連盟 総務委員への提出締切が 7/19 (金)です。

各地区連盟での点検・確認期間をふまえて、各チームから各地区連盟への提出は早めに⾏ってください。

参加校 各位

# 第59回 全日本大学女子ソフトボール選手権大会

# 大会プログラム掲載用 部員写真データ 別送付のお願い

首題の件につきまして、従来のExcelにて提出いただく「参加申込書(印刷用)」「写真 ページの原稿」に加えまして、部員・選手の写真データ(JPGファイル等)のみ、下記の通 り別方法でも送付いただきたく、ご協力のほどよろしくお願い申し上げます。

# ❶各部員写真データの形式・サイズ

◎できる限り解像度の高い(サイズの大きい)データで支給願います。

※SNSやショートメール送信により自動的にダウンサイズされてしまう場合が ありますのでご注意ください。

◎印刷の仕上りはW22×H27mm程度ですが、撮ったままの元データでください。 当社で適宜トリミング (不要部分カット)調整・色補正いたします。 ※余白・腕・腰あたりまで写った写真でも結構です。

# 2ファイル名の付け方 ★半角スラッシュ「/」使用不可

各画像ファイル名を、以下のようにしてください。

◎スタッフ 「役職(+背番号) フルネーム 大学名.ipg 」 ex. ▶ コーチ32 佐藤球代 ●●●●大.jpg

「背番号\_フルネーム\_大学名.jpg」 ◎選 手 ex.▶ 1 高橋塁 ●●●●大.ipg

# 6送付方法について

「写真ページExcelファイル」と「すべての写真データ」を1つのフォルダにまとめ、

そのフォルダをZIP圧縮した上で、以下のファイル送信サイト等を利用して送付ください。

★ダウンロードURLをコピペせず、ファイル送信サイトから直接送信される場合は、 メッセージ(メモ)欄に、「大学名・ご担当者名・連絡先(メルアド、携帯電話等)」を 必ずご明記ください。メールにコピペする場合も同様に本文に明記くださいませ。

→ご記入がないと不備・データ破損があった時に連絡できませんのでお願いいたします。

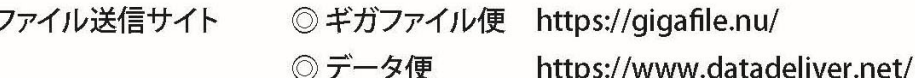

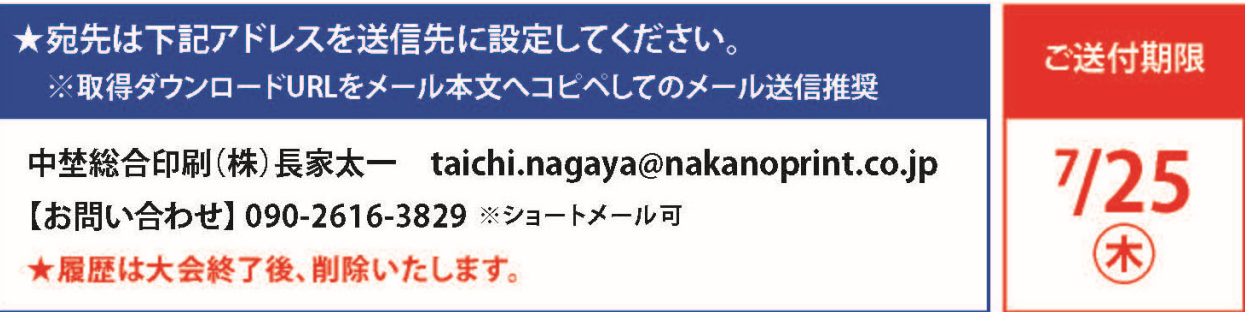